## **787/2022: Online-Schulung Tipps und Tricks für schnelles Arbeiten in Word**

**Zielgruppe** Interessierte Mitarbeitende

**Termine** 12.12.2022

**Uhrzeit** 9.00 - 12.30 Uhr

**Ort** online

### **ReferentInnen**

Kerstin Horn, Dipl.-Informatikerin, IT-Trainerin, Zertifizierung als Microsoft Office Specialist Master

**Leitung / Organisation** Simone Kühn / Silke Beyer

#### **Anmeldung**

Nutzen Sie unser Angebot unter www.diakademie.de

# **Informationen**

Tel.: 035207 - 843 50

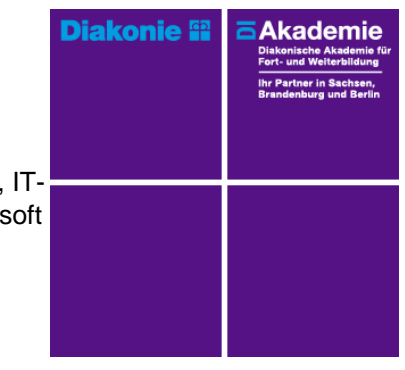

**Kursgebühren** 120 €

**Kursgebühren für Mitglieder** 95 €

**Bemerkungen zu den Kosten**

## **Beschreibung**

Im Seminar bekommen Sie gebündelte Praxistipps für schnelles effektives Arbeiten in MS-Word. Mit den richtigen Einstellungen, Tipps und Tricks zur Formatierung von Inhalten gestalten Sie Ihre Dokumente einfach und übersichtlich. Sie lernen den Einsatz der Funktion Autokorrektur kennen und wie Sie Textpassagen als Textbaustein speichern und per Mausklick wiederholt in Dokumente einfügen. Sie arbeiten mit Tabellen und werden dabei Funktionen zur schnellen Formatierung anwenden.

Für die gemeinsame Bearbeitung von Worddokumenten ist das Änderungsprotokoll ein interessantes Instrument. Sie lernen wie das Änderungsprotokoll aktiviert wird und Überarbeitungen für alle Kollegen nachvollziehbar gekennzeichnet werden.

#### **Schwerpunkte**

Markieren und Formatieren

- Schnelle Befehle zum Positionieren und Markieren im Text
- Formate und Formatvorlagen

Autokorrektur und Schnellbausteine

- Autokorrektureinträge hinzufügen
- Text als Schnellbaustein speichern
- Schnellbausteine ändern / löschen

#### Tabellen

- Tabellenüberschriften wiederholen
- Tabellenbreite an Inhalt / Fenstergröße anpassen
- Positionierung der Tabelle im Text
- Abstände der Tabellentexte von den Zellbegrenzungen

#### Änderungsprotokoll

- Dokumente gemeinsam Bearbeiten mit Änderungsprotokoll
- Überarbeitungen von Mitarbeitern kennzeichnen
- Korrekturen annehmen/ablehnen

#### **Zugangsvoraussetzungen**

Kenntnisse im Umgang mit dem PC, Windows und Dateiablage;

Empfehlung bei IT-Online-Seminaren: Ein zweiter Bildschirm oder ein zusätzliches Notebook wäre ideal. Dann können alle Teilnehmende nebenher die Übungen mitmachen und das Fenster mit dem freigegebenen Bildschirm (Online-Schulung) kann zur schnellen Kontrolle immer geöffnet bleiben.

## **Bemerkungen**

Zur Teilnahme an der Online-Schulung benötigen Sie am Arbeitsplatz oder zu Hause:

- PC oder Notebook
- Stabiles Internet mit guter Verbindung
- Lautsprecher am PC/ Notebook oder Kopfhörer mit Mikrofon (Headset mit USB empfohlen)
- Webcam ist optional.

Bitte prüfen Sie im Vorfeld die IT-Einstellungen oder fragen Sie Ihre IT-Abteilung.

Bei den Online-Seminaren erhalten die Teilnehmenden via E-Mail einen Link zur entsprechenden Veranstaltung und können sich damit zu Seminarbeginn einloggen. Eine Kurzanleitung (mit technischen Voraussetzungen) wird der E-Mail mit beigefügt. GGf. werden Seminarunterlagen ebenfalls per E-Mail versendet.